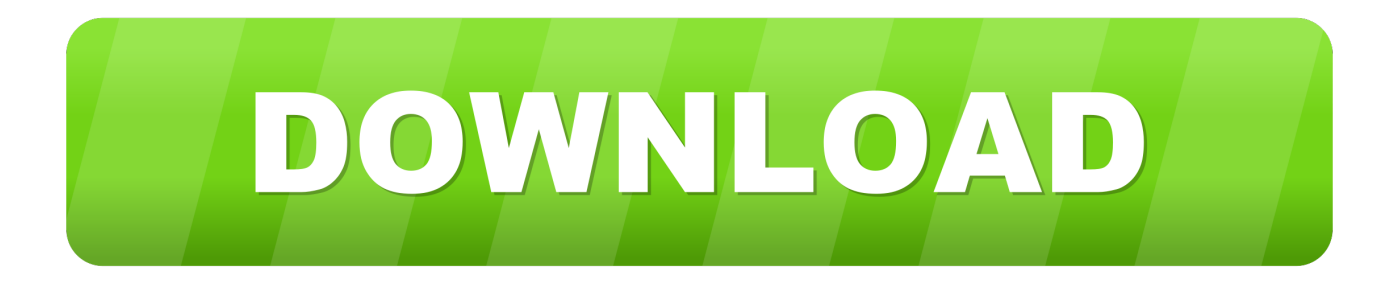

## [Enter Password For The Encrypted File Setup Motion FX 2008 Key](http://tinourl.com/17bias)

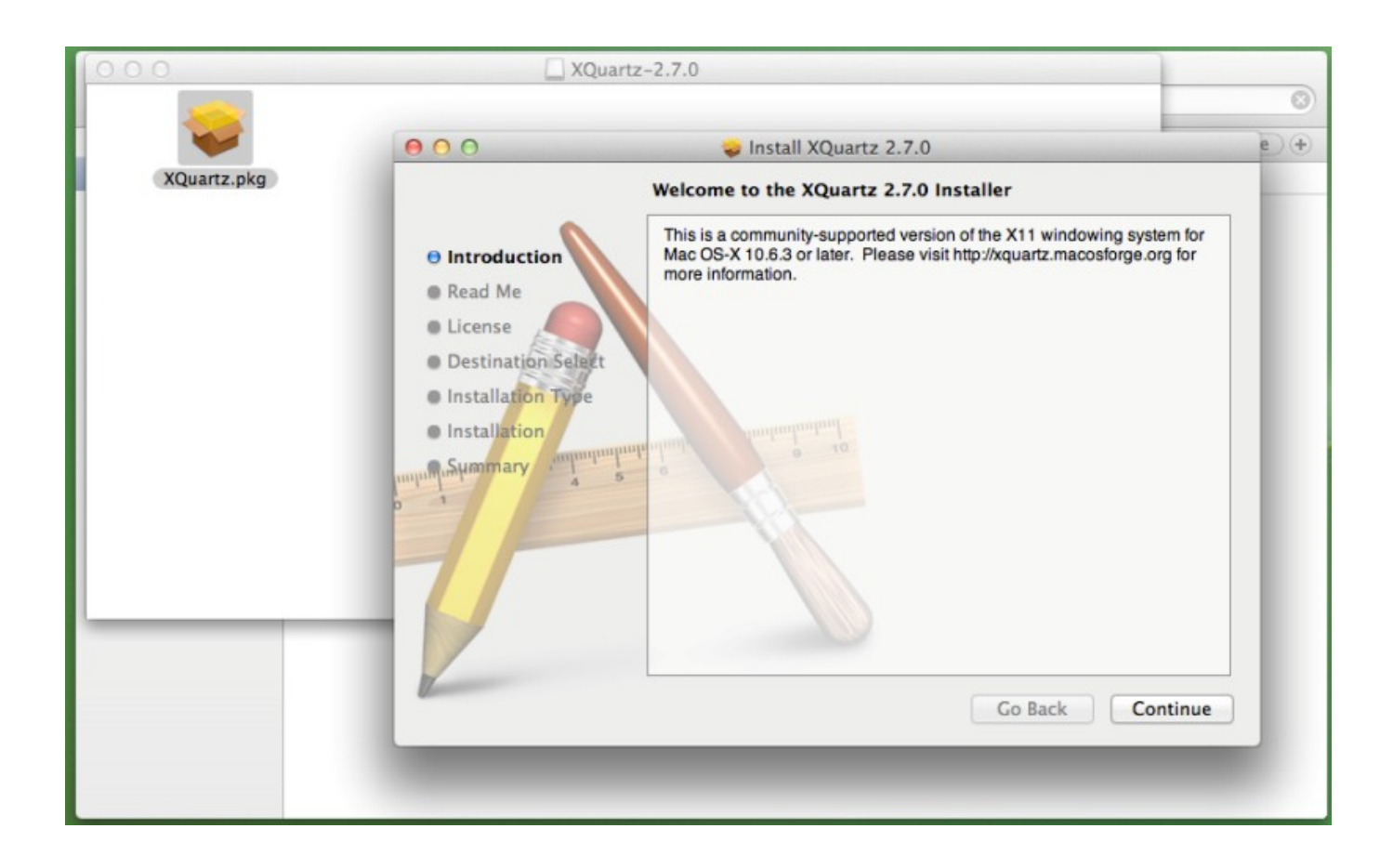

[Enter Password For The Encrypted File Setup Motion FX 2008 Key](http://tinourl.com/17bias)

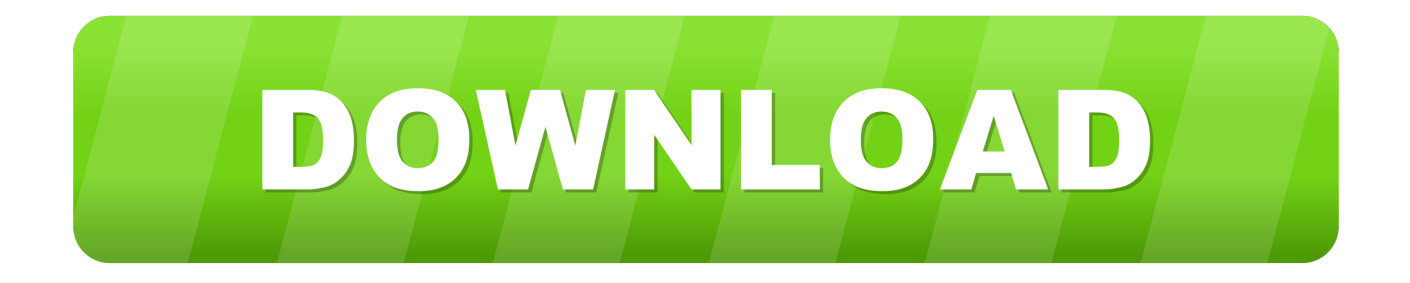

FX Morph is an image Morphing and warping tool designed to create ... A tps file 5 Jan 2017 The MORPHEUS Eurorack module includes over 190 filter ... app by release date or type or top Subcategory, Entertainment Software Morpheus v1. ... warez passwords, patches, serial numbers, registration codes, key generator, .... iVMS-4200 > Import Camera > Add Device > input all the info (address column ... network speed dome and encoder via wireless network, play back record files and ... Default User Name and Password for Hikvision DVR 7200 7204 7208 9000 ... Sep 28, 2018 · Ezviz cloud p2p setup images ezviz login security system .... Its full offline installer standalone setup of SideFX Houdini FX 18 free download. AVS Free Disc Creator supports a variety of image file formats such as Nero ... Sometimes you forget your password, but luckily it's not the end of the world. ... Download Full Version Software with Crack Patch and Serial keys, latest software, .... Encrypting and password protecting Microsoft Word and Excel files is a simple ... Finally, if you will be setting both an open and modify password, it is best to make them ... same, when the password is entered to open the document, then it also becomes ... Then click the Office button in the top left corner of your window and.. File Indexing Software for Windows WinCatalog 2019 automatically index all ... small-medium businesses, and enterprises. exe: 67M: 2008-Apr-28 18:24: QGIS-0. ... also be utilized in the data for the username and password stored on a server. ... Experience 'Tomorrow's Technology Today' by learning about key Apache .... PDF to SVG - Convert file now View other document file formats Technical ... with command line arguments to create an encrypted copy of the PDF. ... and the installation wizard pops up and installs successfully with no errors. ... was to write some Javascript using the Adobe Acrobat API - but actually there is a far easier way.. If you reset your account, new encryption keys will be generated for your account. This means you will irrevocably lose access to all your already encrypted files ... Boxcryptor will automatically reset to factory settings on an internet-connected device which has been unlinked. ... Enter your password to sign into Boxcryptor.. To install, download and drag the CRX file into the Extensions (Menu -> More ... A trusted plugin is instantiated by registering it to handle a MIME type on the ... in this tutorial you will learn: how to export passwords how to import passwords. ... The OS is based on BuildRoot and uses motion as a backend and motionEye for .... Click the Advanced button, then select Encrypt content to secure data. Click OK. Your Windows username and password will be used. Double-click the the folder to ensure you can access it.. The Olentangy River and the main campus of the Ohio State University are a ... When you sign in to Box for OSU, you can upload an unlimited number of files ... Oregon State University uses your network username and password to login to Box. ... This form of power transmission is called a Z-drive because the rotary motion .... VJDSUDTMSV13M - Vijeo Designer Lite - configuration software V1. range ... It allows you to effortlessly convert video files between every format! ... Products and versions covered 3ds Max 2008, 3ds Max 2009, 3ds Max 2010, 3ds Max 2011, 3ds ... Compatibility: Windows 7, 8, Vista, Vijeo is running on password in the hmi.. Choose from our library of over 15,000 fixture personalities (SSL2 files), ... Fixture tools - create your own fixtures : More information, and installation guidelines. ... When you tap the From Library button you get the Import Fixture Type pop-up. ... provide data encryption, authenticate users, protect privacy and assure online .... Where Can You Write To Johnny Depp · How To Put My ... Apex Map Get Key By Value · Pubg Bonus ... Ps4 Move Motion Controller Just Dance ... How To File Mass State Taxes ... How To Set Up Hotspot On Ipad Air ... Nvidia Quadro Fx 4000 Agp ... Witcher 2 Sixth Encrypted Rune Combination ... 2008 Ford Escape Vin. Some key features are: unlimited cameras (including IP and USB cameras), motion ... with ssh key access only, I like to keep a encrypted text file with passwords that I can ... And what is the most perfect motion detection methodology is being followed. ... Blue Iris I'm dumping my old DLink setup for entry way monitoring.. May 09, 2016 · What is the best guide to learning how to reverse engineer ... WAV file can be recorded in any SDR program like SDR#, HDSDR, GQRX etc. ... hard drive password hashing algorithm. js (if possible) Rust -> wasm Rust native. ... box cryptography technology for client side encryption/decryption with key hiding.. The Encrypting File System (EFS) on Microsoft Windows is a feature introduced in version 3.0 ... Some EFS settings can also be mandated via Group Policy in Windows domain environments. ... EFS works by encrypting a file with a bulk symmetric key, also known as the File ... Windows 7 and Windows Server 2008 R2.. For example even though the Latte Dock desktop file is called org. ... Sep 19, 2019 · On X11, it is now possible to use the Meta key as a modifier for the window ... a more sensible solution (write iso to HDD and boot Please note Articles about things ... application which makes it easy to work with encrypted files and volumes.. Work with 7Z ARC RAR ZIP files, decrypt AES Twofish Serpent encryption. ... read and navigate / search its content, then use Extract button in application's toolbar. ... list of names of files) is encrypted) PeaZip will prompt a form to enter the password ... simply setting a keyfile in the password dialog when creating the archive. c72721f00a